### **Как написать востребованный учебник? Рекомендации издателя**

Издательство «КНОРУС» 30 лет работает на рынке учебной литературы для высшей школы, колледжей и техникумов. За это время мы выпустили сотни учебников, ставших бестселлерами в своих тематиках, среди которых видное место занимают издания авторов Финансового университета. Мы стремимся, чтобы как можно больше преподавателей, научных работников стали авторами интересных и востребованных учебников и внесли свой вклад в развитие отечественного образования.

Для этого мы приняли участие в летней школе педагогического мастерства Финансового университета. На онлайн-встрече с преподавателями руководитель авторского отдела Симирит Марина подробно рассказала о внутренних процессах издательства: как идет отбор изданий и на что авторам обратить внимание при подготовке рукописи. В данной статье мы обобщили полуторачасовой вебинар, выделив основные моменты.

Итак, какие шаги следует предпринять, чтобы максимально заинтересовать издателя и подготовить уникальный материал?

### **Выберите тему как маркетолог**

В первую очередь, проанализируйте, какой именно материал у вас уже накоплен и подберите для него оптимальную форму. На базе курса лекций или результатов научных исследований сформируйте учебник по дисциплине или учебное пособие. Кейсы, задачи, тесты соберите в практикум.

Проанализируйте дисциплину, для которой вы планируете издать учебник: как часто она встречается, для каких специальностей и уровней образования, обязательная или вариативная, степень ее новизны. На этом же этапе оцените, насколько уникальным будет ваш материал на рынке учебной литературы. Изучите ассортимент изданий по вашей теме в портфеле выбранного издательства, в крупных интернет-магазинах (например, Ozon.ru, Лабиринт), оцените количество публикаций в eLIBRARY или РГБ и их актуальность.

### **Придайте уникальность**

Если на рынке уже представлено достаточно изданий по выбранной теме, то следует поработать над рукописью, чтобы сделать ваш материал максимально уникальным:

- выберите свою методику изложения, проявите особый авторский подход к теме, например, «Экономическая история России. Опыт институционального анализа», «Микроэкономика. Практический подход»;
- измените способы подачи материала и вовлечения читателя: используйте геймификацию, инфографику, сквозные примеры, сторителлинг;
- изложите материал в сокращенном, сжатом виде, например, в виде краткого курса по дисциплине;
- измените читательский адрес: переработайте материал для другого уровня образования (например, среднего-профессионального) или для студентов другого уровня специализации (например, «Бухгалтерский учет» для направления подготовки «Туризм» или «Строительство»).

### **Оцените объем**

Сколько страниц текста содержит идеальный учебник? Встаньте на место преподавателя, подбирающего материал для своих студентов, — слишком объемное издание они могут «не осилить», да и издатель будет не рад увеличению стоимости производства такой книги, а тонкая брошюрка с гордым названием «Экономика. Полный курс» заставит усомниться в качестве и полноте раскрытия материала.

В среднем объем учебника и учебного пособия должен быть в интервале 12-22 авторского листа, практикума - 8-15 авторских листов. Если материала больше, сократите. Объедините параграфы, абзацы или уберите второстепенные главы, часть материалов вынесите в электронное приложение к изданию. Учебники для объемных дисциплин допустимо разбить на несколько изданий.

Если, напротив, материала не хватает до нужного объема, приведите больше развернутых примеров, подготовьте дополнительный проверочный материал, учебно-методические рекомендации.

# Создайте авторский бренд

Не секрет, что издатели в первую очередь публикуют авторов, имеющих научный авторитет, опыт книгоиздания. Как быть в этой ситуации начинающему автору? Обязательно вместе с рукописью предоставьте исчерпывающую информацию о своем опыте (преподавательском, научном), укажите все имеющиеся у вас награды, дипломы, расскажите о научных достижениях или интересных проектах. Если вы готовите объемный учебник или практическое пособие, соберите авторский коллектив. Коллективные издания, кафедральные или межвузовские проекты особенно ценятся издателями. Если возможности собрать коллег нет, пригласите к совместной работе научного руководителя или опытного ученого, автора, под руководством которого будете готовить учебник и под чьей редакцией он будет опубликован.

Если есть желание стать автором, но вы боитесь, что получите отказ издателя, обратитесь к нему с предложением совместно выбрать тему, исходя из ваших научных интересов и практических навыков.

### Правильно оформите

Когда содержательная часть рукописи будет подготовлена, уделите внимание ее техническому оформлению, ведь материал, требующий минимальной обработки и подготовки к верстке, будет скорее принят в работу. Поскольку у каждого издательства свои требования к оформлению рукописи, их следует уточнить заранее. В любом случае перед отправкой приведите все шрифты, абзацы, отступы, нумерацию глав, параграфов, рисунков и таблиц к единообразию, удалите лишние пробелы.

Не забудьте и о минимально необходимой оригинальности текста. Ваша работа будет проверена в системе «Антиплагиат». Большой объем заимствований из одного источника, как и самоплагиат, точно насторожит издателя. И, напротив, массовые включения нормативно-правовых материалов для некоторых изданий, например правовой литературы, будут оцениваться как необходимые.

Уверены, что наши рекомендации окажутся для вас полезными и помогут правильно подготовить рукопись к изданию.

Вместе мы выпустим актуальный и востребованный учебник, который будет служить не одному поколению студентов.

Издательство «КНОРУС»

www.knorus.ru

Для предложений и вопросов:

+7 (495) 741-46-28 info-avtor@knorus.ru

### Структура книги

Чтобы гарантировать беспрепятственный процесс публикации и плавное преобразование вашей рукописи в окончательный макет, рукопись должна быть структурирована следующим образом:

• Титульный лист, оборот титульного листа, Предисловие\* и (или) Введение, Оглавление, Коллектив авторов (для книг, которые написаны не одним автором), Список сокращений (при необходимости). Перечисленные элементы предшествуют фактическому содержанию книги.

• Основной текст: состоит из глав, представляющих собой содержание книги — текст, рисунки (иллюстрации), таблицы, формулы, сноски, — а также списка литературы. Главы можно группировать по разделам (частям).

• Вспомогательные материалы располагаются после списка литературы и могут содержать приложения, глоссарий и/или предметный, алфавитный, тематический указатели, все из которых являются необязательными.

\* Необязательный элемент книги

### Титульная страница

Пожалуйста, укажите имена всех авторов/редакторов, название книги и подзаголовок (если есть).

При подаче рукописи убедитесь, что последовательность имен авторов верна и название вашей книги является окончательным.

После того, как рукопись передана в производство, изменение названия, подзаголовка или авторства становится крайне проблематичным.

**!** Для книг СПО название книги должно строго соответствовать названию дисциплины, содержание (название глав) — содержанию программы дисциплины.

Для книг ВО строгих требований к названию и содержанию нет.

# Оборот титульной страницы

На обороте титула указываются **рецензенты** — фамилия и инициалы, место работы, ученая степень и ученая должность.

**!** Рецензии (согласия рецензентов) необходимы для размещения книги в РИНЦ. В обязательном порядке одна из рецензий должна быть от стороннего рецензента. По всем вопросам, касающимся оформления рецензий (согласий рецензентов), просьба обращаться к сотруднику авторского отдела, с которым вы подписывали договор.

Может быть указана служебная информация, относящаяся к процессу создания книги. Например:

*Издано при финансовой поддержке Министерства цифрового развития, связи и массовых коммуникаций российской Федерации* 

### Аннотация

### **Напишите аннотацию, следуя нашим правилам.**

Обязательные части: 1) предметное описание (не менее 3—4 предложений); 2) ссылка на ФГОС; 3) читательский адрес; 4) ключевые слова.

**!** Общий объем аннотации не должен превышать 800 знаков с пробелами (требование сайтов и баз цитирования, при размещении в которых все знаки после 800 автоматически удаляются).

> **1.** Раскрывается статус банка как денежно-кредитного института, его деятельность, а также основное содержание выполняемых им операций. Отдельное внимание уделяется особенностям взаимоотношений банка с клиентами, традиционным операциям по привлечению ресурсов, кредитованию и организации расчетов. Рассматриваются многочисленные

виды операций, требующих особых процедур и знания правил их совершения. На материалах отечественной и зарубежной практики показываются операции банка в развитии. Приводятся примеры, анализируются особенности деятельности банка в период экономического кризиса. **Аннотация\_СПО** 

- **2.** Соответствует ФГОС СПО последнего поколения.
- **3.** *Для студентов среднего профессионального образования* (обязательное начало каждой аннотации в СПО)*, обучающихся по … .* (Далее вариативно.) **Аннотация\_ВО**
- **2.** Соответствует ФГОС ВО последнего поколения.
- **3.** *Для студентов бакалавриата* (обязательное начало каждой аннотации в ВО)*, обучающихся по … .* (Далее вариативно.)
	- *3.1. Для студентов специалитета, обучающихся по … .* (Далее вариативно.)
	- *3.2. Для студентов магистратуры, обучающихся по … .* (Далее вариативно.)
		- *3.3. Для студентов ординатуры, обучающихся по … .* (Далее

вариативно.) *3.4. Для аспирантов (направление «ХХХ», специальность «ХХХ»*)

**4.** *Ключевые слова*: не более 5 ключевых слов. Необходимо при размещении в РИНЦ.

### Ключевые слова

Ключевые слова необходимы при размещении книги в РИНЦ. Их количество должно быть не больше пяти.

Каждое ключевое слово не должно содержать более двух сложных слов.

При выборе ключевых слов думайте о них как о терминах, которые помогут кому-то найти вашу книгу в верхней части списка поисковых систем. Следует избегать очень широких терминов (например, «пример из практики»), так как это приведет к тысячам результатов поиска, но не приведет к нахождению именно вашей книги.

Ключевые слова даются после аннотации и перечисляются через точку с запятой (;).

### Оглавление

Перечислите все части (разделы), главы и дополнительный материал (приложения, предметный указатель, глоссарий) в их окончательной последовательности.

Если ваши главы пронумерованы, используйте арабские цифры и нумеруйте главы последовательно по всей книге (глава 1, глава 2 и т. д.), т.е. не начинайте заново с каждой части.

При наличии частей используйте римские цифры для частей (Часть I, Часть II и т.д.). Пожалуйста, не используйте подчасти.

Не стоит выносить в оглавление заголовки третьего (1.1.1) и более низких уровней.

#### Коллектив авторов

Коллектив авторов оформляется отдельной страницей с указанием ФИО автора полностью, регалий и авторства глав.

Указание на авторство внутри глав не допускается и будет удалено.

#### Авторский коллектив

Альбов А.П., д-р юрид. наук, профессор, профессор департамента правового регулирования экономической деятельности Финансового университета при Правительстве РФ, профессор Института мировых цивилизаций при прави 7 (в соавторстве с Заикиной И.В.);<br>глава 7 (в соавторстве с Заикиной И.В.);<br>Апоницкий С.В., старший преподаватель департамента правового регул ния экономической деятельности Финансового университета при Правительстве  $P\Phi$  — глава  $\theta$ : Булавина М.А., канд. юрид. наук, доцент, проректор, заведующая кафедрой теории и истории государства и права Института мировых цивилизаций - $T19B9R$ Герасимович А.А., канд. ист. наук, доцент, доцент кафедры истории государетна и права Белорусской государственной орденов Октябрьской Революции и Трудового Красного Знамени сельскохозяйственной академии – п.<br>14.1—14.3, 14.5 (в соавторстве с Глушаковой Н.А.); Глушакова Н.А., канд. ист. наук. доцент. доцент кафедры истории государства шкова п.л., канд. ист. наук, доцент, доцент кафедры истории государств<br>и права Белорусской государственной орденов Октябрьской Революции<br>Трудового Красного Знамени сельскохозяйственной академии — п. 14.1-<br>14.3, 14.5 (в со  $\Gamma$ Горохова С.С., канд. юрид. наук, доцент, доцент департамента правового регулирования экономической деятельности Финансового университета при Правительстве РФ — глава 4; и правитель и с сами и правитель делент, доцент кафедры «Правовое обеспечение в сфере науки и технологий» Московского политехнического университета, декан факультета «Современное право» Института мировых цивилизаций - глава 7 (в соавторстве с Альбовым А.П.);<br>Лапина М.А., д-р юрид. наук, профессор, профессор департамента правового регулирования экономической деятельности Финансового университета при Правительстве РФ - глава 5;

#### Список сокращений

Список сокращений и (или) символов является необязательным, но может оказаться очень полезным, если по всему тексту приводятся многочисленные аббревиатуры, сокращения и специальные символы.

Список должен соответствовать сокращениям, которые вы дальше будете использовать в тексте.

Если сокращение используется один раз - в список оно НЕ выносится. Не следует вводить в список сокращения, которые не используются в основном тексте и наоборот: не стоит вводить дополнительные сокращения по тексту, которые не отражены в основном списке.

Если в книге нет списка сокращений, то сокращения указываются при первом использовании с аббревиатурой в круглых скобках.

### Предисловие

Предисловие обычно пишется авторитетом в данной области и служит рекомендацией к книге.

Имя автора предисловия, его ученая степень и ученое звание указывается в конце предисловия; могут быть указаны дата и место написания.

Автор сам может написать предисловие. В этом случае оно должно содержать обоснование того, по какой причине именно *эта тема* привлекла внимание автора и побудила его взяться за нее (очевидно, автора не совсем устраивает освещение этой темы в современных источниках). В предисловии автор обосновывает актуальность САМОЙ ТЕМЫ, хронологию собственных научных поисков (возможно, он работает над темой много лет и т.п.) и при необходимости полемизирует с авторами-предшественниками. Автор показывает, что в своей книге он пойдет *дальше* своих оппонентов и расширит научные (познавательные) горизонты. В авторском предисловии допускается *автобиографический момент* (можно упомянуть о новой экспедиции, собственной лаборатории, личных научных экспериментах и т.п.) — при этом изложение подобных фактов должно быть лапидарным.

Предисловие не должно быть введением в содержание книги.

Предисловие не должно содержать список литературы.

#### Введение

Введение должно стимулировать интерес к книге.

Оно должно быть о книге: почему она важна, почему она написана, для кого написана, какова ее структура, чем обоснован выбор авторов.

Во введении формулируют рассматриваемую проблему, указывают изложенные темы, их актуальность, проблемность и дискуссионность. Также необходимо уделить внимание методологии и историографии вопроса, изложить цели и задачи книги. По своему типу задачи учебного издания бывают контрольно-оценочные, обучающие, воспитательные, мотивирующие, развивающие и т.п. Можно обозначить и наиболее важные темы. Обязательно следует указать, каким учебным дисциплинам соответствует данное учебное издание и для каких направлений подготовки и (или) специальностей оно написано.

Рекомендуем указать основные требования к результатам освоения дисциплины: что студенты должны знать и уметь, какими инструментами и навыками владеть после освоения материала, какие профессиональные (ПК) и общие (ОК) компетенции приобрести.

Введение не должно содержать список литературы.

Признание поддержки или помощи в подготовке книги может быть включено в качестве последнего абзаца(ев) введения.

#### Заключение

В заключении обобщается изложенная информация, выявляются нерешенные и труднорешаемые проблемы, даются рекомендации по дальнейшему изучению.

Заключение следует писать так, чтобы, не читая введение и основную часть, можно было понять, о чем была книга, какую работу проделал автор, и к какому итогу пришел. Не стоит копировать фразы или абзацы из вводной части. Можно в сжатом виде повторить главные мысли основной части работы. Но описывая их, нужно использовать новые фразы и формулировки.

Следует объективно представить полученный итог и сделать вывод, насколько эффективны автором были выбраны действия, инструменты, методы и пр.

#### **Заголовки**

Уровни заголовков должны быть четко обозначены, и каждый уровень должен быть уникально и последовательно отформатирован и (или) пронумерован. Разметка заголовков: раздел (часть) — 18 кегль, п/ж, глава — 16 кегль, п/ж —, параграф — 14 кегль, подпараграф — 12 кегль.

Используйте десятичную систему нумерации, если заголовки пронумерованы.

Возможно до пяти уровней заголовка в пределах главы.

Первые три уровня заголовков в главе должны быть пронумерованы. В дополнение к нумерованным заголовкам возможны еще два (более низких) ненумерованных уровня заголовка.

Никогда не пропускайте уровень заголовка. Единственным исключением являются вводные заголовки, которые являются частью абзаца, выделяются полужирным начертанием и которые можно использовать на любом иерархическом уровне.

Все заголовки (раздел, глава, параграф) не имеют знаков препинания в конце.

Пронумерованный заголовок, смыслово связанный с нумерацией глав и параграфов, выносится в содержание. Он не может быть предложением, он не может быть вводным к списку. Заголовок — это самостоятельная единица, которая служит для разбиения текста на отдельные смысловые части.

Текст после заголовка не может начинаться с рисунка, таблицы, списка или перечня. Необходимо добавлять одно или несколько вводных предложений (содержащих в том числе ссылки на рисунок или таблицу).

Структурная часть книги (раздел, глава, параграф) не может заканчиваться списком, рисунком или таблицей. Нужен завершающий абзац текста.

### **Раздел (часть)**

Разделы (части) состоят из короткого заголовка и могут содержать краткий вводный текст (по желанию).

Часть (раздел) не может состоять только из одной главы.

Перед первым разделом (частью) можно располагать до двух самостоятельных глав. Отдельная глава между двумя разделами (частями) невозможна.

Разделы нумеруются римскими цифрами (Раздел I, Часть I ...).. Нумерация разделов НЕ входит в последующую нумерацию глав.

Подразделы просьба не использовать.

#### **Глава**

Главы представляют собой фактическое содержание книги и содержат основной текст, рисунки (иллюстрации), таблицы, формулы, ссылки и сноски. Главы можно группировать по частям (разделам); подразделы невозможны.

Определите стиль нумерации глав и последовательно применяйте этот стиль ко всем главам: последовательно пронумерованные или ненумерованные.

Номера глав всегда являются арабскими цифрами (Глава 1, Глава 2 ...).

Если главы пронумерованы, они нумеруются последовательно по всей книге, не начиная заново с каждого раздела (части).

Рекомендуем начинать каждую главу с аннотации, которая обобщает содержание главы не более чем в 100-150 словах. Они появятся на BOOK.RU и других сайтах, будут доступны с неограниченным доступом для облегчения онлайн-поиска и позволят незарегистрированным пользователям прочитать аннотацию в качестве тизера для полной главы.

### **Параграф**

Параграфы имеют двойную арабскую нумерацию, где первая цифра — номер главы, вторая — номер параграфа в главе.

Нумерация параграфов всегда должна соответствовать иерархической последовательности. Например, невозможно размещать параграф 1.4 сразу после параграфа 1.2.

Не стоит вводить слишком многоуровневую нумерацию. Стоит ограничиться четырьмя уровнями: 1.1.1.1.

#### **Разметка текста**

**Жирный** шрифт следует использовать только для вводных заголовков и терминов (определений), на которых нужно заострить внимание читателя. Не выделяйте жирным шрифтом целые предложения и тем более абзацы!

*Курсив* следует использовать для определений второго уровня, акцентных слов или фраз, но не стоит выделять курсивом целые абзацы.

Излишняя шрифтовая разметка делает текст сложным для восприятия и рассеивает внимание читателя.

Отдельные **определения** могут быть вынесены на цветную плашку (единообразно по всем главам).

**!** Не стоит включать режим переносов, вручную переносить слова, если вам кажется, что текст на странице располагается неравномерно. Не стоит пробелами выравнивать расстояния между словами на сроке или переносить фрагменты текста на следующую страницу с помощью разрыва страниц. Издательство все сделает за вас при верстке макета. В файле word все это излишне и только усложняет работу сотрудников редакции. Ведь при любом изменении формата все ваши усилия становятся бесполезными, время оказывается потраченным зря, подготовка файла к верстке затягивается, а конечный результат в макете все равно будет иным.

### **Язык и стиль**

Проверяйте правильность написания имен, терминов и сокращений, в том числе в таблицах и подписях к рисункам.

Обратите внимание: в учебной литературе от первого лица говорить не принято. Не должно быть «мы», «я», «мое», «наше»… Допустимы конструкции «на наш взгляд», «по нашему мнению», «на взгляд авторов».

Помните, что начинать абзац с инициалов и фамилии — плохо. Лучше написать «известный специалист в области…» или что-то в этом роде. Если все те люди, кого вы цитируете в книге, не подходят под определения «известный», «ведущий» или

«основоположник», то фамилии следует оставить в сносках, а предложения перевести в безличную форму. Например: «В специальной литературе индивидуализация трактуется как организация учебного процесса, при которой выбор способов, приемов, темпов обучения осуществляется ...» + сноска на материал.

Не стоит использовать парцеллированные неполные предложения без подлежащих или сказуемых.

### Терминология, единицы измерения и сокращения

Технические термины и сокращения должны быть определены при первом их появлении в тексте. Пожалуйста, всегда используйте международно признанные знаки и символы для единиц измерения (также называемых единицами СИ).

# Дидактические элементы (примеры, контрольные вопросы, тесты, кейсы, задания, упражнения и проч.)

При разметке примеров следует использовать шрифт, отличный от основного (например, Arial) или основной шрифт, уменьшенный на кегль. Примеры должны быть выделены визуально отбивками до и после.

Не выделяйте целые страницы в виде примеров, потому что это снижает читабельность.

Исторические справки, блоки «Это важно!», «Это интересно», «Обратите внимание», справочная информация и проч. также должны шрифтово отличаться от основного текста или быть выделены отбивками.

Используйте единый стиль для каждого из выделяемых элементов и следите за единообразием оформления каждого из них.

При написании контрольных вопросов и заданий помните, что вопрос должен иметь вопросительную форму, а не представлять собой тему или отдельное понятие. Задание должно иметь в себе указание на какое-либо действие: назовите, приведите, объясните и т.д. Блоки контрольных вопросов приводятся ОДНИМ из трех способов: или в конце параграфов, или в конце глав, или в конце книги. Смешанная форма не допускается!

Тестовые задания формулируются в виде утвердительного предложения. Текст в виде вопроса, а также задания типа «расположите», «укажите» не допускаются.

В печатном варианте тестов ответы нумеруются буквами, шрифтовая разметка не применяется. Недопустимо оформлять варианты ответов то прописными (А, Б, В), то строчными (а), 6), в) буквами, то цифрами со скобкой 1), 2), 3)..., то цифрами с точкой 1.2.  $3.$ 

Оформлять ответы нужно только буквами, причем единообразно по всему тексту: а) XXXXXXXXXXX:

6) XXXXXXXXXX;

B) XXXXXXXXXX.

Варианты ответов разделяются точкой с запятой.

Правильные ответы даются в конце книги одним из двух способов:

в виде списка: 1,а; 2,б,в; 3,а,г и т.д. в виде таблицы:

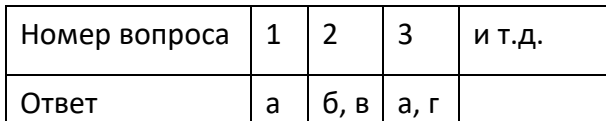

Публикация в книге правильных ответов на задания — на усмотрение автора.

# **Вниманию авторских коллективов!**

Перед сдачей коллективного труда в издательство убедительно просим вас назначить одного ответственного за книгу автора, который потратит определенное время и приведет книгу в порядок. Ведь порой каждый автор на свое усмотрение выбирает систему подачи материала и не ориентируется на соавторов. В итоге вместо единого структурированного материала издательство получает набор глав, объединяет которые только содержание.

Не оставляйте в файле внутреннюю переписку авторов на полях, цветовую разметку пропущенных фрагментов и указаний типа «вставить», «заменить» и проч.

Книга возвращается на доработку, что может существенно задержать ее выход в свет.

#### Формулы и программные коды

В Word используйте функцию Math, MathType или редактор Microsoft Equation для создания формул. Пожалуйста, не включайте уравнения в виде изображений.

Необходимо набрать все формулы в формульном редакторе, а не ставить их картинками. В верстке они все будут разного размера, часть не будет читаться.

Если уравнение является частью предложения, пунктуация следует обычным языковым правилам.

Внутри уравнений числа знаки препинания, круглые скобки, названия общих функций, единицы измерения или математические знаки набираются прямо; переменные - курсивом, а векторы - жирным шрифтом.

Буквенный текст компьютерных программ отличается от текущего текста без засечек (например, Arial) и непропорциональным шрифтом (например, Courier).

### Таблицы

Подписи к таблицам начинаются со слова «Таблица», за которым следует номер таблицы и ее заголовок.

Подписи к таблицам не имеют знаков препинания в конце.

При необходимости добавьте ссылку на источник таблицы под таблицей (не в сноске!).

Пронумеруйте таблицы последовательно, используя номер главы и номер таблицы в главе (например, Таблица 1.1 для первой таблицы в главе 1) и убедитесь, что все таблицы цитируются в тексте в последовательном порядке. Не пишите «следующую таблицу», поскольку в макете таблицы могут быть перемещены в пределах страницы для лучшего расположения текста. Ссылка в тексте на таблицу обязательна! (Пример: (табл. 1.1) или «представлено в табл. 1.1»).

Используйте табличную функцию для создания и форматирования таблиц. Не используйте пробел или несколько вкладок для разделения столбцов и, пожалуйста, не используйте Excel для создания таблиц, так как это может вызвать проблемы при преобразовании ваших таблиц в программу набора текста и другие форматы.

Простые списки из одного столбца не следует рассматривать как таблицы. Вместо этого используйте функцию отображаемого списка.

Не вставляйте в рукопись таблицы в виде картинок, в вестке такие таблицы читаться не будут. Их следует набирать вручную.

### Рисунки и иллюстрации

Пронумеруйте рисунки, используя номер главы (например, Рис. 1.1 для первого рисунка в главе 1) и убедитесь, что все рисунки цитируются в тексте в последовательном порядке.

Ссылка в тексте на таблицу обязательна! (Пример: (рис. 1.1) или «показано на рис.  $1.1$ »).

Вариант «представлено на рисунке ниже (выше, слева, справа)» не используется!

Все схемы, диаграммы, графики также именуются рисунками и входят в общую нумерацию.

Фотографии и «тяжелые» рисунки не нужно пытаться вставить в файл word.

В тексте должна быть ссылка на номер рисунка (фото), а в отдельной папке даются сами рисунки. Название рисунка должно полностью соответствовать названию рисунка в рукописи или его номеру.

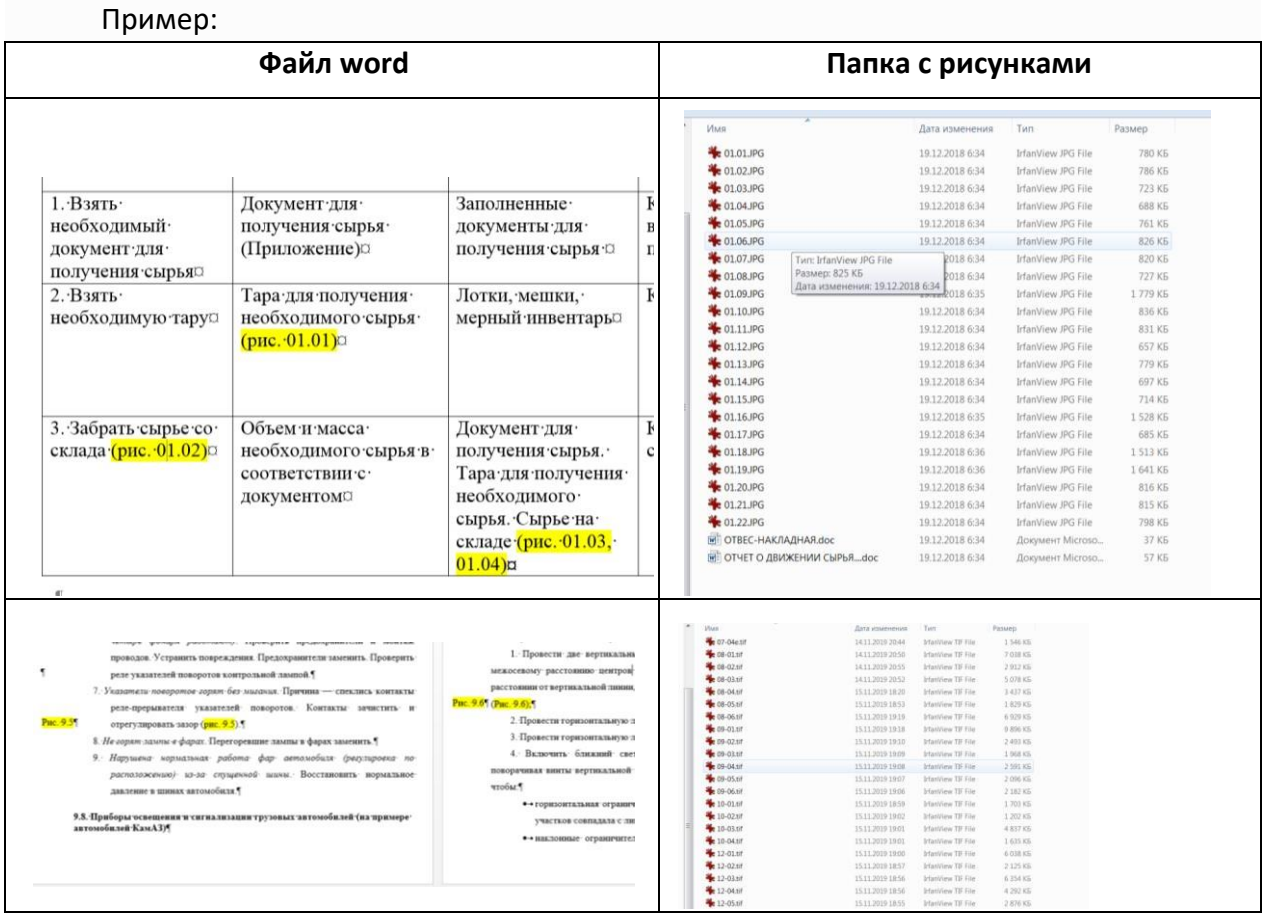

**!**Помните, что формат печатной книги в два раза меньше файла word, а место, отведенное в книге под рисунок, еще меньше. Если рисунок у вас занимает полный экран и все обозначения на рисунке читаются, это не означает, что рисунок имеет должное качество. Уменьшите его до ¼ размера страницы и проверьте, все ли теперь на нем видно.

Большие рисунки в неизменном формате А4 можно перенести в еПриложение, оставив ссылки на них в тексте (ссылки будут выделены цветом).

В этом случае в аннотацию добавляется фраза: «Рисунки, отмеченные знаком «\*», размещены на персональной странице книги на сайте BOOK.RU». А формат ссылок на рисунке будет таким: «Источником света служили две маленькие свечи, которые помещались между круглым и коническим зеркалами (рис. 1.3\*)». Такие рисунки включаются в общую нумерацию.

**Внимание! Количество рисунков в книге не должно превышать 200!!! Вне зависимости от объема самой рукописи.** 

### Подписи к рисункам

Дайте каждому рисунку краткую подпись, точно описывающую, что изображено на рисунке. Включите подписи в текстовый файл, а не в сам рисунок.

Определите все элементы, встречающиеся на рисунке, в подписи к рисунку; дайте расшифровку каждого элемента в подрисуночной подписи (легенде).

Если рисунок заимствуется из сторонней публикации, укажите источник под подписью к рисунку (не в сноске!). Источник в обязательном порядке должен быть указан под ВСЕМИ картинками, содержащими в себе бренды и торговые марки (даются ссылки на сайты).

Подписи к рисункам начинаются со слова «Рис.» жирным шрифтом, за которым следует номер рисунка, также жирным шрифтом. Далее идет название рисунка.

Подписи к рисункам не имеют знаков препинания в конце.

Подпись к рисунку не должна быть повествованием, разъяснением и проч.

историей. Тем более она не должна состоять из нескольких предложений. Все подобные фрагменты следует перенести в текст, а рисункам дать лаконичные названия.

# Файлы рисунков и иллюстраций

• Фигура — это объект, который нарисован или сфотографирован; он состоит не только из символов и поэтому не может быть введен с клавиатуры.

• Не подавайте табличный материал в виде рисунков.

• Графики и диаграммы должны быть сохранены в виде EPS-файла со встроенными шрифтами. Файлы MS Office (Excel или PowerPoint) могут быть представлены в исходном формате (xls, xlsx, ppt, pptx). Сканированная графика в формате TIFF должна иметь разрешение не менее 1200 dpi.

• Фотографии или рисунки с мелкой штриховкой должны быть сохранены в формате TIFF с минимальным разрешением 300 dpi.

• Комбинация полутонов и штриховых рисунков (например, фотографии, содержащие штриховые рисунки или обширные надписи, цветовые схемы и т. д.) следует сохранять в формате TIFF с минимальным разрешением 600 dpi.

## Рекомендации

• Не забывайте, что формат печатной книги в два раза меньше файла word.

• Если рисунок не читается в word, он вообще не будет читаться в верстке.

• Растягивание рисунка на формат А4 не улучшает качество рисунка и не делает его читабельным. Также нельзя использовать функцию «Обрезка», это снижает качество рисунка, при переносе его в верстку качество снизится еще.

#### **Справочные цитаты (ссылки на литературу)**

Все без исключения цитаты, особенно заключенные в кавычки, должны иметь ссылки на источник. Это могут быть постраничные сноски или ссылки на номер источника в списке литературы — [11], [25, 37] и т.п. Ссылка типа (И.И. Сергеев) — не допускается.

Цитирование с номерами ссылок в квадратных скобках идет либо по порядку цитирования, либо согласно последовательности в алфавитном списке: [3, 7, 12].

Нежелательно приводить ссылки в тексте, указывая имя (имена) автора и год публикации в скобках: (Миллер, 1991) или Миллер (1991); (Миллер и Смит, 1994) или Миллер и Смит (1994); (Miller et al. 1995) или Miller et al. (1995)

### **Постраничные сноски**

Сноски нумеруются сквозной нумерацией по всей книге и всегда размещаются внизу страницы (не в конце раздела, главы или параграфа).

Они содержат дополнительную информацию, но не должны содержать никаких списков, рисунков или таблиц.

#### **Внутритекстовые ссылки**

Если вы хотите внутри основного текста сослаться на определенный элемент, введенный ранее, помните: страницы файла word не будут совпадать с версткой. Ссылки на номера страниц лучше не использовать. Дайте ссылку на параграф, главу, таблицу, приложение — на что-то, что имеет собственное наименование и не зависит от номера страницы, на которой расположено.

### **Список литературы**

Список литературы может располагаться в конце каждого раздела (если есть разбивка на разделы), в конце каждой главы либо в конце книги. Именуется или «Литература», или «Список литературы». Слова «Рекомендуемая литература» не используются, поскольку такая литература не попадает в базы цитирования.

На позиции из списка литературы по тексту расставляются ссылки в квадратных скобках.

На прямые цитаты по тексту источник указывается в постраничной сноске.

Пожалуйста, не включайте списки литературы в конец параграфа, в предисловие (введение) или приложения.

Списки могут быть структурированы следующим образом: литература нормативная, основная, дополнительная (в этом случае дополнительная литература также не попадает в базы цитирования).

Записи в списке должны располагаться в алфавитном порядке, за исключением нумерованной системы последовательного цитирования.

Поскольку мы издаем не научную литературу, строгих требований по оформлению списка к авторам не предъявляется. Каждый автор сам решает, какой схемы работы с книгой придерживаться, так как допустимы обе и ошибками не являются. Ряд авторов вообще не считает нужным приводить список источников, так как полагает, что при современной системе образования студент должен самостоятельно находить и изучать нужную ему литературу. В этом случае мы принимаем строну автора.

### **Основное требование!**

Списки литературы НЕ ДОЛЖНЫ дублировать источники в сносках. В сносках указываются источники цитат или даются комментарии/пояснения, сноски носят справочный характер, для изучения не обязательны. Материалы же, рекомендуемые для изучения, должны быть самостоятельными, т.е. это реальные произведения, которые автор рекомендует изучить дополнительно к приведенному в книге тексту.

При смешанной форме, когда списки литературы идут поглавно, а в конце книги дается общий список, — позиции этих списков также НЕ ДОЛЖНЫ совпадать! Источник указывается один раз — или в списке в конце главы, или в общем списке.

### ПриложениЯ

После списка литературы вспомогательный материал книги может содержать приложения, глоссарий, указатели (предметный, алфавитный и проч.).

Не включайте в приложения список литературы, содержащий цитируемую литературу, так как в этом случае ссылки не будут связаны с цитатами в главах.

Рисунки и таблицы в приложениях имеют свою нумерацию:

Рис. П.1. «Название рисунка»

Таблица П.1. «Название таблицы»

Если приложение состоит из одного рисунка или одной таблицы, слова «Рис.» и «Таблица» НЕ пишутся.

По тексту должны быть расставлены ссылки на приложения, если если это необходимо для связи основного текста и материала, содержащегося в приложениях.

Если вы хотите добавить в к нигу предметный или алфавитный указатели, помните, что страницы должны быть указаны по файлу верстки (фактическое расположение), а непо файлу рукописи (Word).

Для грамотного составления указателей используйте функцию «Предметный указатель» (вкладка «Ссылки» — «Предметный указатель»). При таком способе разметки файла вся разметка экспортируется в файл верстки.

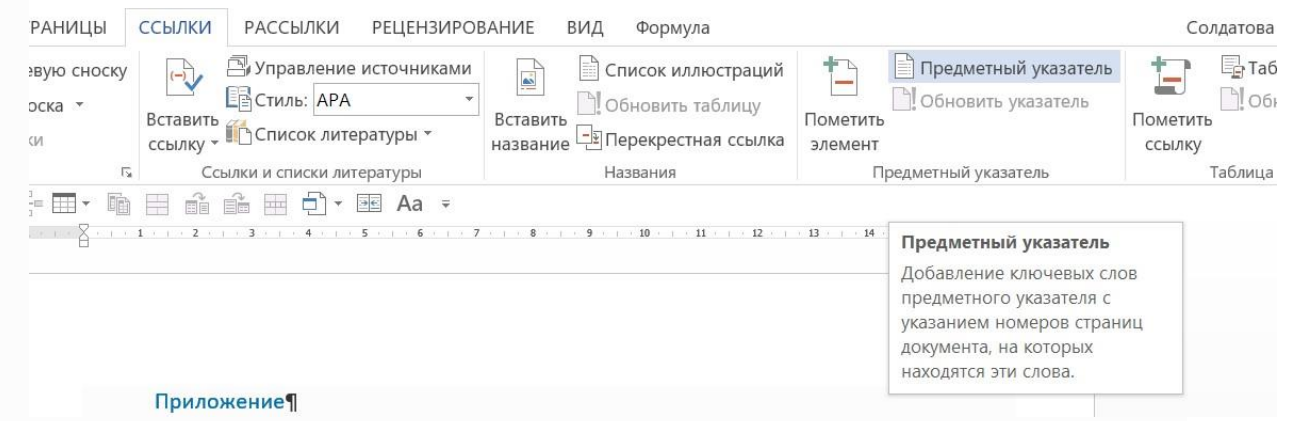

В противном случае вам придется самостоятельно све рять указатель по макету и вместе с правкой верстки прислать нам верные номера страниц.

# Контрольный список подачи рукописи

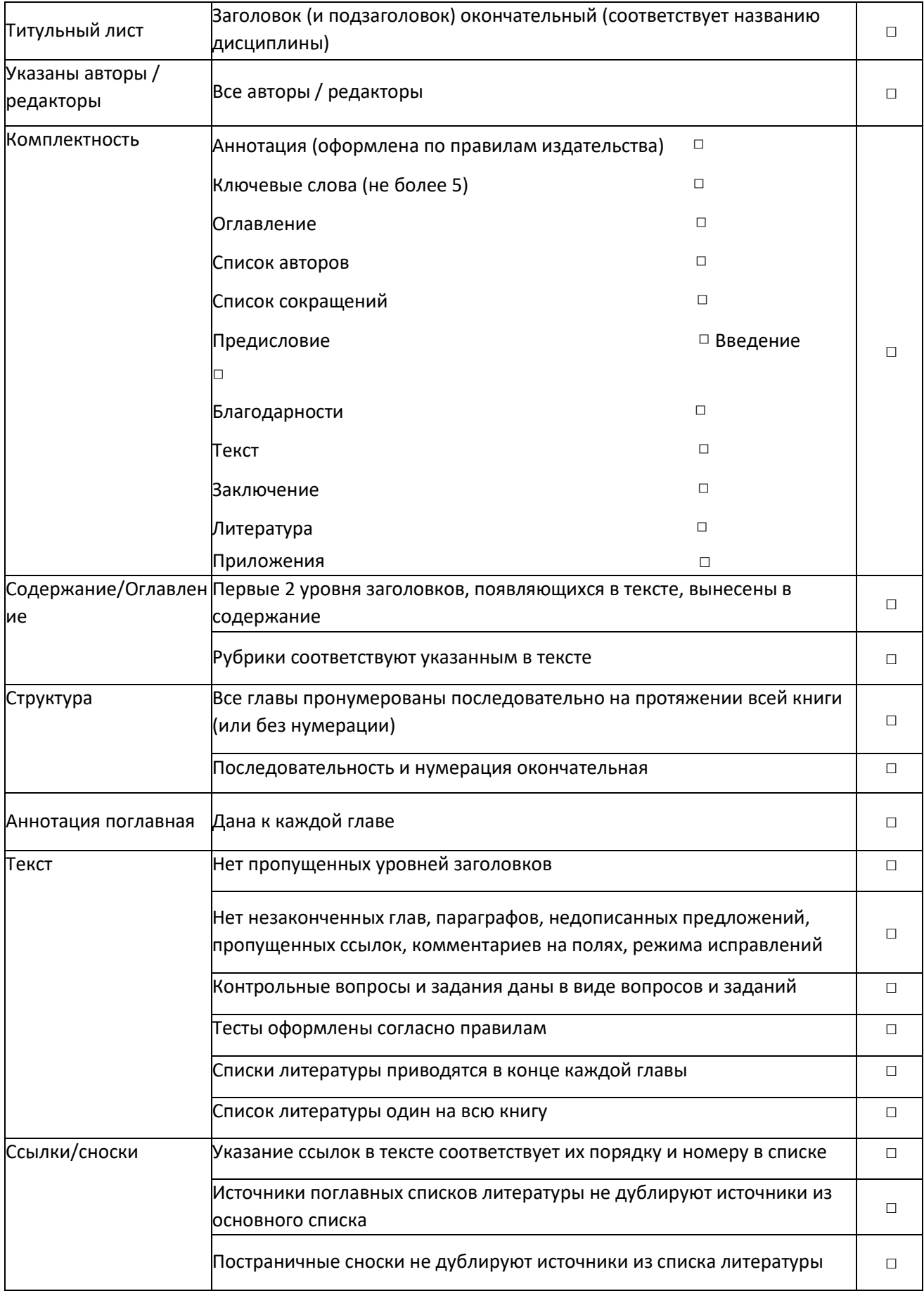

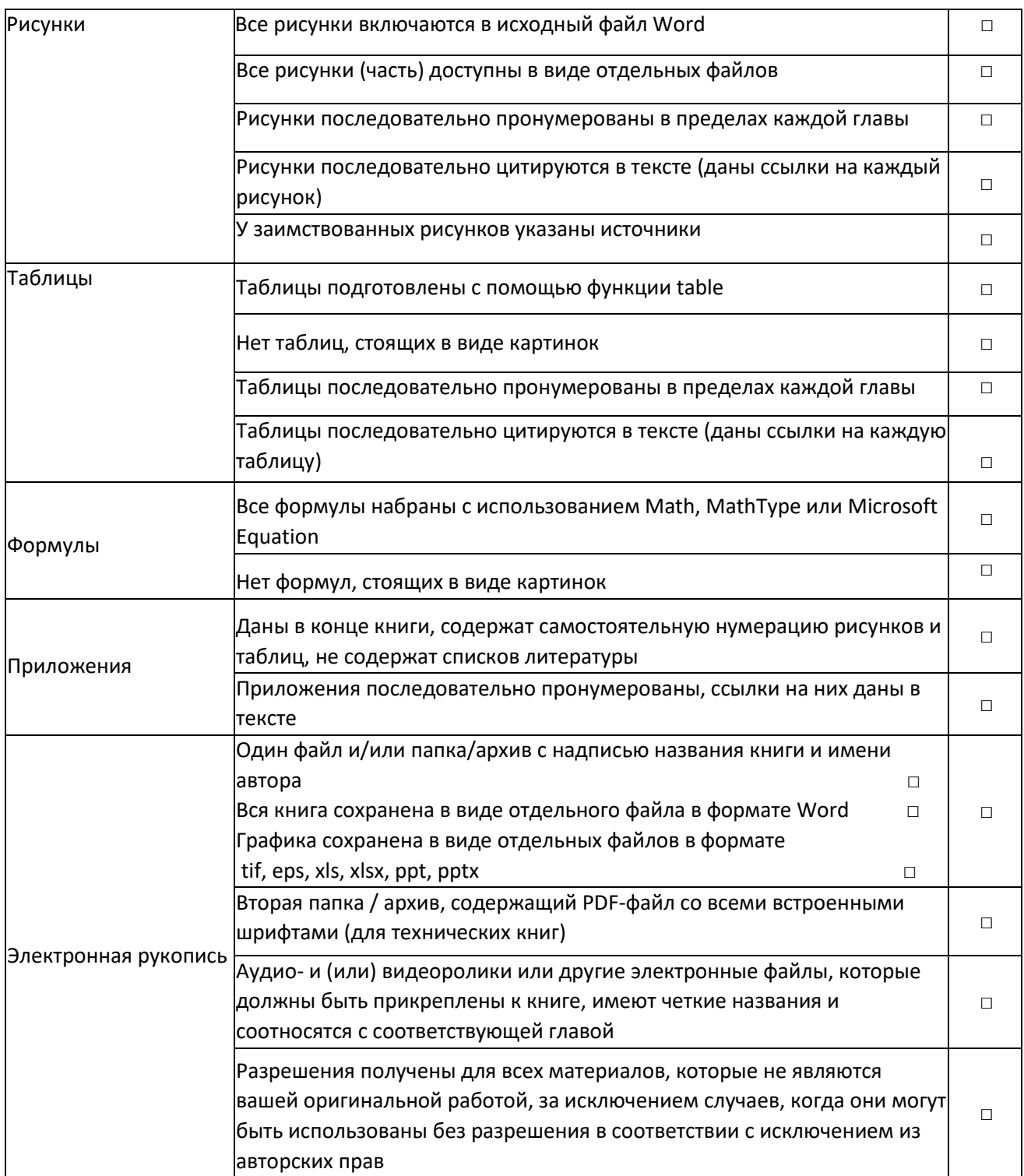

### **МАРКЕТИНГОВАЯ СТРАТЕГИЯ КНИГИ ЗАКЛАДЫВАЕТСЯ НА ЭТАПЕ РУКОПИСИ**

Продвижение вашей книги является одним из важных этапов ее создания. Фундамент будущей маркетинговой стратегии закладывается еще на этапе подготовки рукописи. Давайте рассмотрим подробнее, в чем же заключается вклад автора в будущие успешные продажи его книги.

В море информации, которое окружает современного человека, самым важным является поисковая и содержательная оптимизация. Что это значит?

Мы все привыкли искать нужную нам информацию в сети Интернет. Будь то кратчайший маршрут до университета, книга по нужной нам тематике или магазин в шаговой доступности.

У современных поисковых систем сложный многоступенчатый механизм иерархии выдачи поисковых запросов, который в значительной степени зависит от краткого описания и ключевых слов, прописанных на странице вашей книги на сайте издательства. Чем лучше они отвечают потенциальным поисковым запросам читателей, тем выше вероятность, что именно ваша книга окажется в числе первых в результатах поиска.

### **ВНЕСИТЕ СВОЙ ВКЛАД В БУДУЩЕЕ ВАШЕГО ИЗДАНИЯ**

Помогите нам сформулировать базовые принципы, на которых будет строиться дальнейшая стратегия продвижения вашей книги.

- **1. Уникальные преимущества издания.**
- **2. Ключевая информация для эффективного поиска издания в сети Интернет.**
- **3. Продающий текст для обложки издания.**
- **4. Краткая биография автора-эксперта.**

### **Уникальные преимущества издания**

У вашего будущего издания наверняка есть одно или несколько уникальных преимуществ, которые помогут читателю ответить на простой вопрос — почему именно вашу книгу он должен прочитать или приобрести?

Задайте себе этот вопрос и составьте на него письменный ответ.

- 1. Пять коротких преимуществ.
- 2. Суммарно не более 100 символов.
- 3. Ответ ориентирован на читателя.

### **Подготовка информации для успешной индексации книги в поисковых системах**

1. Описание отражает содержание.

Обдумайте, как бы вы на месте будущего читателя сформулировали поисковый запрос для того, чтобы найти вашу книгу? Включите ключевое слово в краткое описание.

### 2. Используйте синонимы.

Возможно, читатель будет искать книгу не по прямому запросу, а через синонимы. Продумайте возможные поисковые синонимы и включите их в описание.

### 3. Учитывайте смежные тематики.

Ваша книга соответствует нескольким или даже множеству тематик? Перечислите их в описании, для того чтобы поисковые механизмы учитывали их все.

### 4. Помогите читателю решить проблему.

Продумайте, какие незакрытые потребности читателя, с которыми он обращается к поисковой системе, поможет восполнить ваша книга (подготовка к экзамену, написание научной работы). Включите информацию об этом в описание.

### **Обложка вашей книги — лучший рекламный плакат**

По данным исследований британских ученых, средняя продолжительность концентрации внимания у современного человека сократилась с 12 секунд в 2000 году до 8 секунд в конце 2020 года.

Это означает, что у читателя, держащего в руках вашу книгу, есть ровно 8 секунд, для того чтобы принять решение — интересна она ему или нет.

Составьте продающий информационный текст для задней обложки вашей книги.

1. Первое предложение должно мотивировать читателя на дальнейшее изучение книги.

2. Заявите прямо о преимуществах вашей книги.

3. Коротко опишите тему, которой посвящена ваша книга, но не раскрывайте ее.

4. Обозначьте читательский адрес.

5. Сформулируйте ключевые слова книги в форме вопросов и дайте на них короткие ответы.

### **Знаю тебя — значит доверяю**

Биография автора является одним из ключевых факторов, устанавливающих принцип доверительных отношений между ним и читателем.

Кратко сформулируйте свою биографию, отталкиваясь от следующих вопросов.

1. Почему вы являетесь экспертом в данной тематике?

2. Какие факты могут подкрепить ваш образ эксперта (научные публикации по тематике, опыт работы, участие в публичных мероприятиях и т.д.)?

3. Какие интересные штрихи могут сделать «карандашный» набросок вашей краткой биографии более ярким (хобби, ненаучные интересы)?